# **Vitrinenausstellung: Bibliotheken der Universität Heidelberg stellen sich vor**

# **Bereichsbibliothek Altertumswissenschaften**

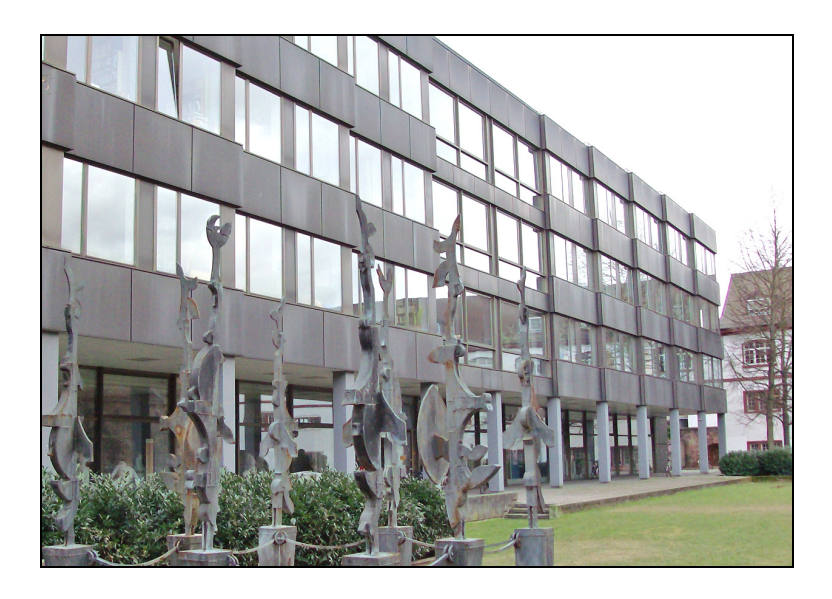

Im Februar hat eine neue kleine Ausstellungsreihe in den Vitrinen im Zugangsbereich zur Ausleihe begonnen. In einer lockeren Folge präsentieren sich hier die dezentralen Instituts- und Bereichs-Bibliotheken. Die Reihe gibt damit einen Einblick in die Vielfalt des Heidelberger Bibliothekssystems.

Die Reihe beginnt mit der Bereichsbibliothek Altertumswissenschaften, die folgende Institute umfasst: das Ägyptologisches Institut, das Institut für Byzantinische Archäologie und Kunstgeschichte, das Institut für Klassische Archäologie, das Institut für Urund Frühgeschichte und Vorderasiatische Archäologie, das Seminar für Alte Geschichte und Epigraphik und das Seminar für Klassische Philologie.

Plakate mit Basisinformationen, Fotos vom Gebäude und aus den Bibliotheken sowie einschlägige Buchtitel vermitteln einen Einblick in die Bereichsbibliothek.

Die einzelnen Präsentationen werden voraussichtlich jeweils ca. 2 – 3 Monate zu sehen sein. Sie wechseln sich mit Ausstellungen anderer Thematik ab. So können pro Jahr ein oder zwei Bibliotheken vorgestellt werden.

Wir würden uns freuen, wenn sich viele Kolleginnen und Kollegen aus den dezentralen Bibliotheken an der Aktion beteiligen und ihre Bibliotheken vorstellen würden. Schauen Sie sich doch bei Gelegenheit die derzeitige Präsentation einmal an.

Bei technischen Dingen wie dem Vergrößern von Texten oder dem Ausdrucken von Fotos sind wir gerne behilflich, wenn Sie dies wünschen. Einschlägige Bücher können aus dem Bestand der UB entliehen werden, wenn Sie die Bücher z.B. als Präsenzbibliothek nicht so lange entbehren können. Ebenso helfen wir gerne beim Einräumen der Vitrinen. Die inhaltliche und optische Gestaltung möchten wir aber bewusst Ihnen überlassen.

Wenn Sie interessiert sind oder Fragen haben, wenden Sie sich bitte an: [haeussermann@ub.uni-heidelberg.de.](mailto:haeussermann@ub.uni-heidelberg.de)

*Gudula Dinkelbach, UB, Tel. 54-2626, AG, 54- 2259* 

*Sabine Häußermann, UB, Tel. 54-2581* 

### **Ein Wiki als internes Wissensmanagementtool der Bibliothek**

Wissen – sehr kurz definiert – ist die Fähigkeit zum effektiven Handeln (Peter Senge). Effektives Handeln ist für ein Unternehmen genauso essentiell wie für eine Bibliothek. Zu den Grundaufgaben eines aktiven Wissensmanagements gehören das Anregen der Dokumentation von Informationen, sowie die Aufbereitung, Strukturierung und Verfügbarmachung dieser Informationen. Für die Bibliothek bedeutet dies zum einen, intern das kollektive Wissen füreinander transparent zu machen und zum anderen dieses Wissen für die dienstleistungs- und auskunfts-spezifischen Anforderungen anwendbar zu machen.

Als geeignetes Instrument erschien bis vor anderthalb Jahren noch die herkömmliche Ordner- und Dateistruktur auf einem gemeinsamen Laufwerk für die Bibliotheksmitarbeiter der Bibliothek der Medizinischen Fakultät Mannheim. Es stellte sich aber zunehmend als unbefriedigend heraus: In einer Dateiablage mit mehreren Hierarchieebenen und wenig aussagekräftigen Dateinamen gestaltete sich Ordnung und Orientierung manchmal recht schwierig. Selbst regelmäßiges Aufräumen reichte nicht, um diesen Zustand zu vermeiden. Wenn Menschen zusammen arbeiten, entstehen schnell viele Dateien und schließlich viele Fragen: Wo ist das Dokument? Gibt es dazu Informationen? Ist die Information noch aktuell? Wer ist dafür verantwortlich?

Diese und ähnliche Fragen zeigten, dass die interne Wissensorganisation nicht optimal lief. Daher entschied sich die Bibliothek der Medizinischen Fakultät Mannheim für die Erarbeitung eines Konzepts, in dessen Rahmen die Implementierung der Wiki-Software Mediawiki erfolgte, die von allen Mitarbeitern verwendet wird. In das seit Juli 2008 eingesetzte Wiki werden derzeit noch die Inhalte der alten Ordnerstruktur eingearbei-

tet. In dieser Übergangsphase stehen im Mittelpunkt:

- Die Auflösung und Integration sämtlicher Informationssammlungen, seien sie gedruckt oder elektronisch: Theken- und Anleitungsordner, Zettelwirtschaft, Dokumentationen, Blätter an Pinwänden… Ziel: Alle Informationen (soweit wie möglich und sinnvoll) an einer Stelle verfügbar und durchsuchbar machen.
- Kanalisierung der wichtigsten Informationen: weniger E-Mails, statt dessen eine Seite mit allen aktuellen Informationen und Terminen. Ziel: deutliche Verschlankung der Dateiablage durch besseres Dokumentenmanagement.
- Transparenz zwischen den Teams fördern, kollegialen Austausch und gleichen Informationsstand für alle ermöglichen. Ziel: Etablierung eines allgemeinen, vollständigen und aktuellen Wissensspeichers, an dem alle teilhaben können.

Bisher wurden ca. 80 % der Inhalte ins Wiki übertragen. Über Erfahrungen sowie Vorund Nachteile wird voraussichtlich in der kommenden Ausgabe ausführlich berichtet. Nur soviel - der Auskunftsdienst hat sich durch die Einführung des Wikis schon verbessert.

Für Anfragen stehe ich gerne zur Verfügung.

*Maria-Inti Metzendorf, Bibliothek der Medizinischen Fakultät Mannheim, 0621/ 383 3167, maria-inti.metzendorf@medma.uni-heidelberg.de*

# **Prêt-à-publier: HeiDOK im neuen Gewand**

Seit Jahresbeginn präsentiert sich HeiDOK [\(http://heidok.uni-hd.de\)](http://heidok.uni-hd.de/), die Open Access-Plattform der Universität Heidelberg, dank tatkräftiger Unterstützung durch die WWW-Redaktion und IT-Abteilung im neuen Gewand.

Das neue Layout fügt sich in das bewährte Design der drei fachlichen Dokumentenserver Propylaeum-DOK, ART-Dok und Savifa-DOK ein. Es erlaubt nun eine komfortable und schnelle Navigation zu den zentralen Funktionen des Dokumentenservers.

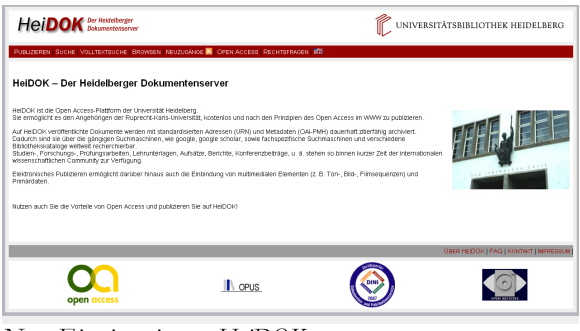

*Neue Einstiegsseite von HeiDOK*

#### **Was ist neu?**

Den Einstieg ins elektronische Publizieren erleichtert fortan eine Kurzanleitung "Elektronisches Publizieren step by step"., die einige Besonderheiten von HeiDOK kurz erläutert und auf weiterführende Informationen verweist. Bereits erfahrene HeiDOK-Autor/innen können dagegen einen Direkt-einstieg wählen, der sie unmittelbar zum Eingabeformular führt.

Über die weiteren Menupunkte "Suche" und "Volltextsuche", die nun auf jeder Seite als Menupunkte zur Verfügung stehen, kann wie gewohnt gezielt in den Inhalten des Dokumentenservers, z. B. nach bestimmten Autoren oder Suchbegriffen, recherchiert werden. Aber auch ein Browsing im Gesamtbestand des Dokumentenservers, der mittlerweile bereits über 8.000 Dokumente umfasst, unterteilt nach Fakultäten, Dokumentarten, Schriftenreihen, Portalen oder Fachklassifikationen ist bequem über

den Menupunkt "Browsen" möglich. Mit einer Publikation auf HeiDOK verfolgen Autor/innen eine Open Access-Strategie, den freien Zugang zu wissenschaftlichen Inhalten. Was sich hinter dem Schlagwort "Open Access" genau verbirgt, können Interessierte gleich auf der Einstiegsseite über den neuen Menupunkt "Open Access" erfahren. In Zusammenhang mit einer elektronischen Veröffentlichung aufkommende urheberrechtliche Fragen werden unter dem neuen Punkt "Rechtsfragen" thematisiert. Die untere Menuleiste liefert nun übersichtlich Verknüpfungen zu weiteren Informationen über HeiDOK, wie FAQ's, die Leitlinien sowie persönliche Kontaktmöglichkeiten.

Auch in technischer Hinsicht wurde HeiDOK optimiert. Der Dokumentenserver basiert auf der Software OPUS 3.2., deren kürzliche Aktualisierung u. a. Optimierungen im Bereich des Metadaten-Imports aus BibTEX-Dateien, eine Anbindung an die Bookmarking-Dienste Delicious und Connotea und verbesserte Integritäts- und Authentizitätsprüfmechanismen mit sich brachte (vgl. "Neues aus der WWW-Redaktion", in: Theke aktuell 3/2008).

Seit Mitte 2008 kann HeiDOK zudem mit dem aktuellen DINI-Zertifikat, dem

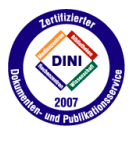

anerkannten Qualitätssiegel für Dokumentenserver, für sich werben. Als DINI-zertifizierter Server (Deutsche Initiative für

Netzwerkinformation e.V.) erfüllt HeiDOK die aktuellen internationalen Standards und gewährleistet damit eine langfristige und zukunftsweisende Bereitstellung von Metadaten und Dokumenten. In der Informationsflut des Internets sorgt HeiDOK so für eine weltweite Sichtbarkeit der wissenschaftlichen Publikationen der Universität Heidelberg (vgl. Ranking Web of World Repositories – weltweit positioniert sich HeiDOK hier auf dem 4. Platz der deutschen Dokumentenserver (Stand: 1/09), bezogen auf für Wissenschaftler so

bedeutende Kriterien wie Sichtbarkeit und Inhalte).

#### **Ausblick**

Weitere aktuelle Betätigungsfelder liegen insbesondere im technischen Bereich, z. B. in der Entwicklung von Schnittstellen sowie der Unterstützung neuer Dienstleistungen wie Zitationsanalysen und Analysen von Nutzungsdaten anhand von Webserver- oder Linkresolver-Logs. Geplant ist, OPUS-Repositories in Zukunft zudem noch stärker als Teile einer service-orientierten Forschungsinfrastruktur zu etablieren, die neben Suchfunktionen noch weitere Dienste bietet. Dies wird durch die Vernetzung in dem europäischen Projekt DRIVER und die Kopplung mit Forschungsinformationssystemen und Primärdaten vorangetrieben. Weitere Aktivitäten bestehen im Bereich der Kopplung mit Langzeitarchivierungssystemen und auf dem Gebiet standardisierter Nutzungsstatistiken unter Einbeziehung der Zählverfahren der VG Wort.

Darüber hinaus ist natürlich die weitere Etablierung und Förderung von Open Access-Aktivitäten im Hochschulbereich ein Dauerthema, das ganz aktuell wieder die Gemüter erregt und mit seinen vielschichtigen Implikationen auch in Zukunft noch viel Diskussionsstoff bieten wird.

*Ulrike Fälsch, UB, Tel. 54-2579* 

### **Kleines Blog-Glossar**

Was ist eigentlich ein Blog? Schwirrt Ihnen der Kopf vor lauter Trackbacks und Pingbacks? Dann hilft Ihnen vielleicht das kleine Blog-Glossar.

**Weblog:** Das Kunstwort stammt aus dem Englischen: Web-Logbuch. Es ist eine Website, die regelmäßig durch neue Beiträge erweitert wird. Dabei werden die Einträge chronologisch absteigend aufgelistet, der neueste erscheint also zuerst. Auch eine Filterung nach Kategorien ist möglich. Ein Weblog, oder kurz Blog, hat häufig eine Kommentarfunktion, über welche die Leser ihrerseits einen Beitrag kommentieren und so mit dem Autor (bzw. Blogger) oder anderen Lesern in Dialog treten können. Weblogs sind ein zentrales Element des Web 2.0, das sich durch interaktive Ausrichtung und eine starke Mitwirkung der Benutzer auszeichnet.

**Kommentarfunktion:** Bei den meisten Weblogs kann jeder Leser Kommentare zu den einzelnen Beiträgen schalten. Selten ist hierfür ein Login nötig. In der Regel reicht es, die Mailadresse und den Namen anzugeben. Beides wird vom Blogbetreiber nicht auf Korrektheit geprüft. Die Mailadresse wird nicht öffentlich dargestellt, sie macht aber eine Kontaktaufnahme durch den Blogger zumindest möglich. Die Kommentare sollten den grundlegenden Blogregeln folgen. Sie sollten keinerlei problematische Inhalte, wie z.B. Diskriminierung, Drohung, Gewalt, Pornographie, Verleumdung, Verletzung des Persönlichkeits- oder Urheberrechts enthalten. Aus diesem Grund sind viele Blogs moderiert (so auch das UBlog); d.h. die Kommentare werden durch den Blogredakteur nach Prüfung freigeschaltet.

**Blogroll:** Eine spezielle Art der Verlinkung in Blogs ist die Blogroll. Diese oft in der Randspalte befindliche Linkliste verweist meist auf andere Blogs, welche der Besitzer des Blogs selbst regelmäßig liest, bzw. die einen thematischen Bezug zu ihm haben. Das UBlog verwendet diese Funktion für eine Liste von wichtigen "Links zur UB".

**Trackback:** Mit einem Trackback können Leser des Blogs, die selbst einen Blog betreiben, Bezug auf einen bestimmten Beitrag nehmen. Man setzt einen Trackback, wenn man seine Meinung zu einem Beitrag in seinem eigenen Blog darlegt, weiterführende Informationen bietet etc. Trackbacks werden manuell gesetzt.

**Pingback:** Im Gegensatz dazu werden Pingbacks automatisch erzeugt. Die Blogsoftware informiert automatisch alle Seiten, deren Links in einem Beitrag genannt werden. Diese Pings werden aber nur angenommen, wenn die verwendete Software der 'informierten' Seite diese Funktion auch unterstützt.

**Theme:** Das Design sowie verschiedene Funktionen eines Blogs werden über das Theme festgelegt. Ein Theme ist ein Paket aus Dateien, die die Art der Darstellung von Inhalten bestimmen. Es kann durch den Programmierer individuell auf die speziellen Belange des Blogs zugeschnitten werden.

**WordPress:** Eine der gängigsten Weblog-Publikations-Programme ist WordPress. Die Software ermöglicht eine differenzierte Rechteverwaltung und erlaubt das Schreiben von Beiträgen über einen einfach zu handhabenden Editor.

*Sabine Häußermann, UB, Tel. 54-2581 Florian Heß, UB, Tel. 54-2612*